## **12.2 PRINTIMI I LISTËS SË HYRJEVE TË REJA**

Listën e hyrjeve të reja mund të printoni në printer. Procedura e përgatitjes së printimit të listës së hyrjeve të reja është përshkruar në *Shtojcën D*, ku janë përshkruar printimet dhe janë përfshirë shembuj të printimit të dokumenteve të biznesit.

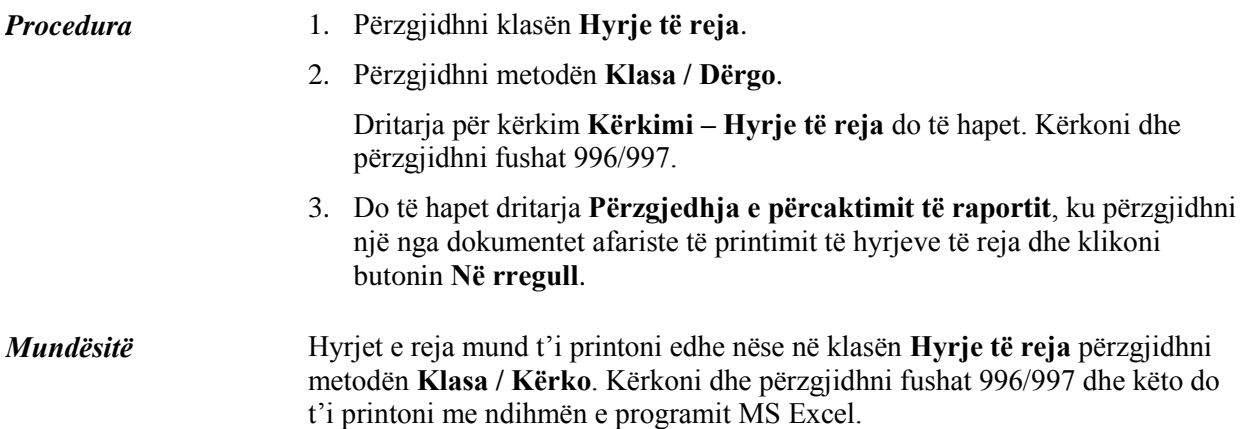